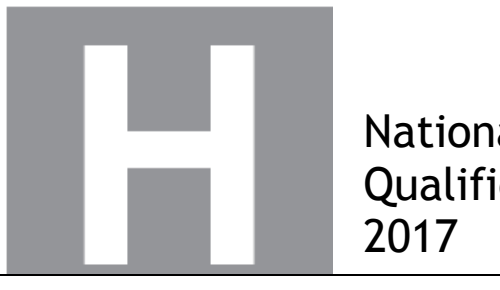

National **Oualifications** 

### **2017 Computing Science**

# **Higher**

## **Finalised Marking Instructions**

© Scottish Qualifications Authority 2017

The information in this publication may be reproduced to support SQA qualifications only on a non-commercial basis. If it is reproduced, SQA should be clearly acknowledged as the source. If it is to be used for any other purpose, written permission must be obtained from permissions@sqa.org.uk.

Where the publication includes materials from sources other than SQA (secondary copyright), this material should only be reproduced for the purposes of examination or assessment. If it needs to be reproduced for any other purpose it is the centre's responsibility to obtain the necessary copyright clearance. SQA's NQ Assessment team may be able to direct you to the secondary sources.

These marking instructions have been prepared by examination teams for use by SQA appointed markers when marking external course assessments. This publication must not be reproduced for commercial or trade purposes.

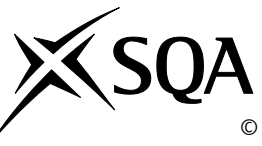

#### **General marking principles for Higher Computing Science**

This information is provided to help you understand the general principles you must apply when marking candidate responses to questions in this paper. These principles must be read in conjunction with the detailed marking instructions, which identify the key features required in candidate responses.

- **(a)** Marks for each candidate response must always be assigned in line with these general marking principles and the detailed marking instructions for this assessment.
- **(b)** Marking should always be positive, ie marks should be awarded for what is correct and not deducted for errors or omissions.
- **(c)** If a specific candidate response does not seem to be covered by either the principles or detailed marking instructions, and you are uncertain how to assess it, you must seek guidance from your Team Leader.
- **(d)** Marks should be awarded regardless of spelling as long as the meaning is unambiguous.
- **(e)** Candidates may answer programming questions in any appropriate programming language or pseudocode. Marks should be awarded, regardless of minor syntax errors, as long as the intention of the coding is clear.
- **(f)** Where a question asks the candidate to **describe**, the candidate must provide a statement or structure of characteristics and/or features. This should be more than an outline or a list. It may refer to, for instance, a concept, process, experiment, situation or facts in the context of, and appropriate to, the question. The candidates will normally be required to make the same number of factual/appropriate points as are awarded in the question.
- **(g)** Where a question asks the candidate to **explain**, marks should only be awarded where the candidate goes beyond a description, for example by giving a reason, or relating cause to effect, or providing a relationship between two aspects. These will be related to the context of the question or a specific area within a question.

### **Detailed marking instructions for each question**

#### **Section 1**

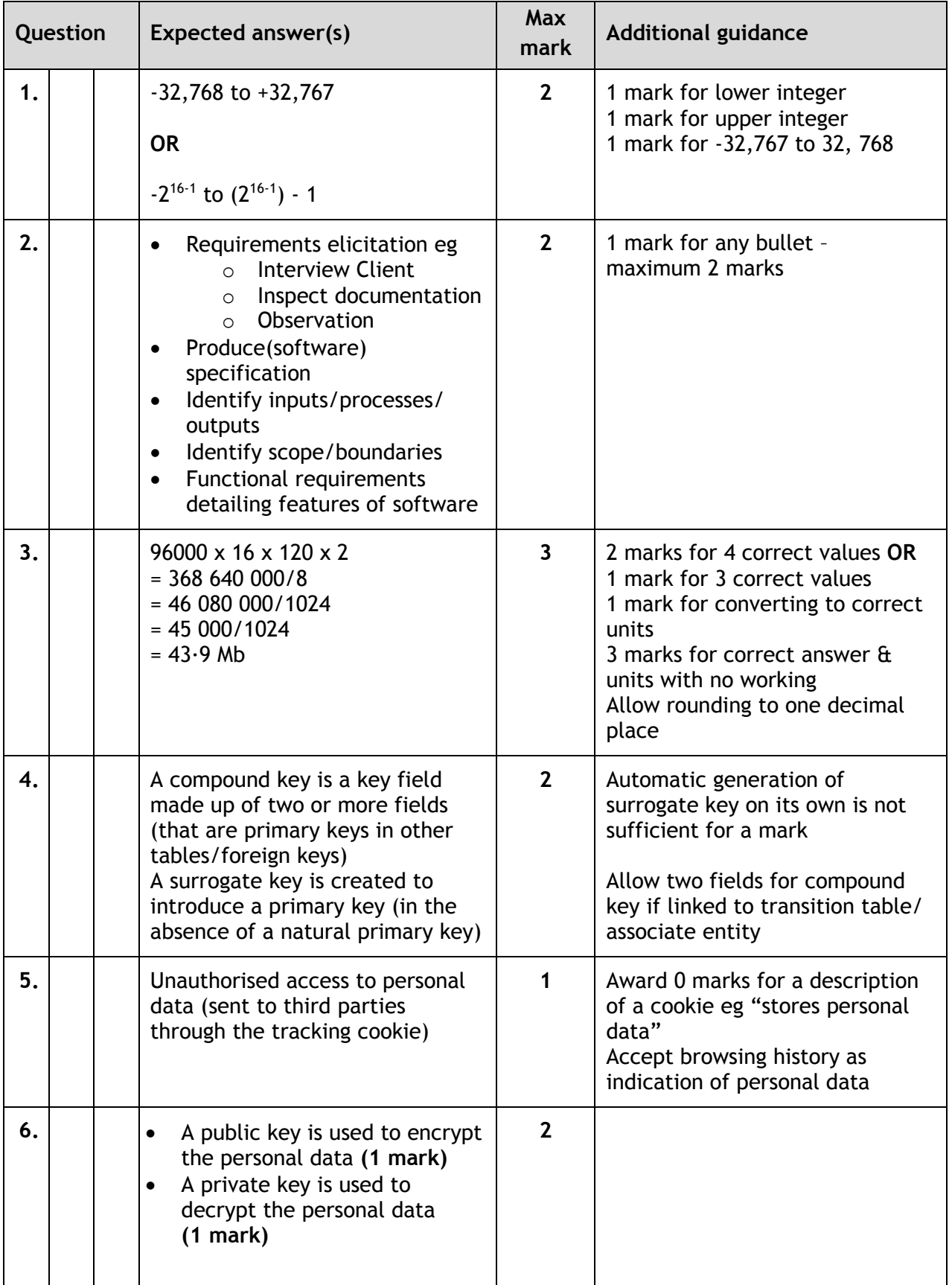

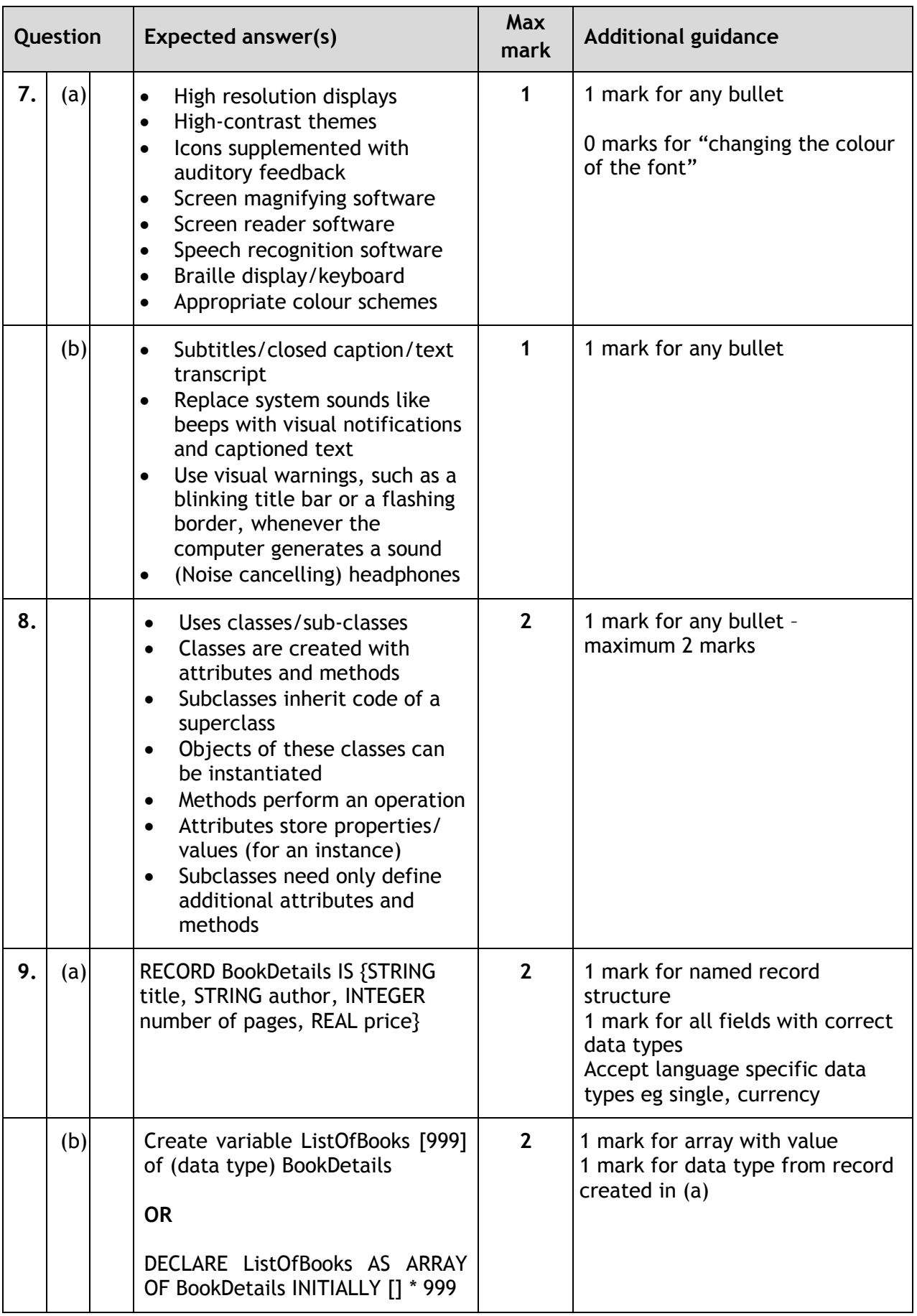

#### **Section 2**

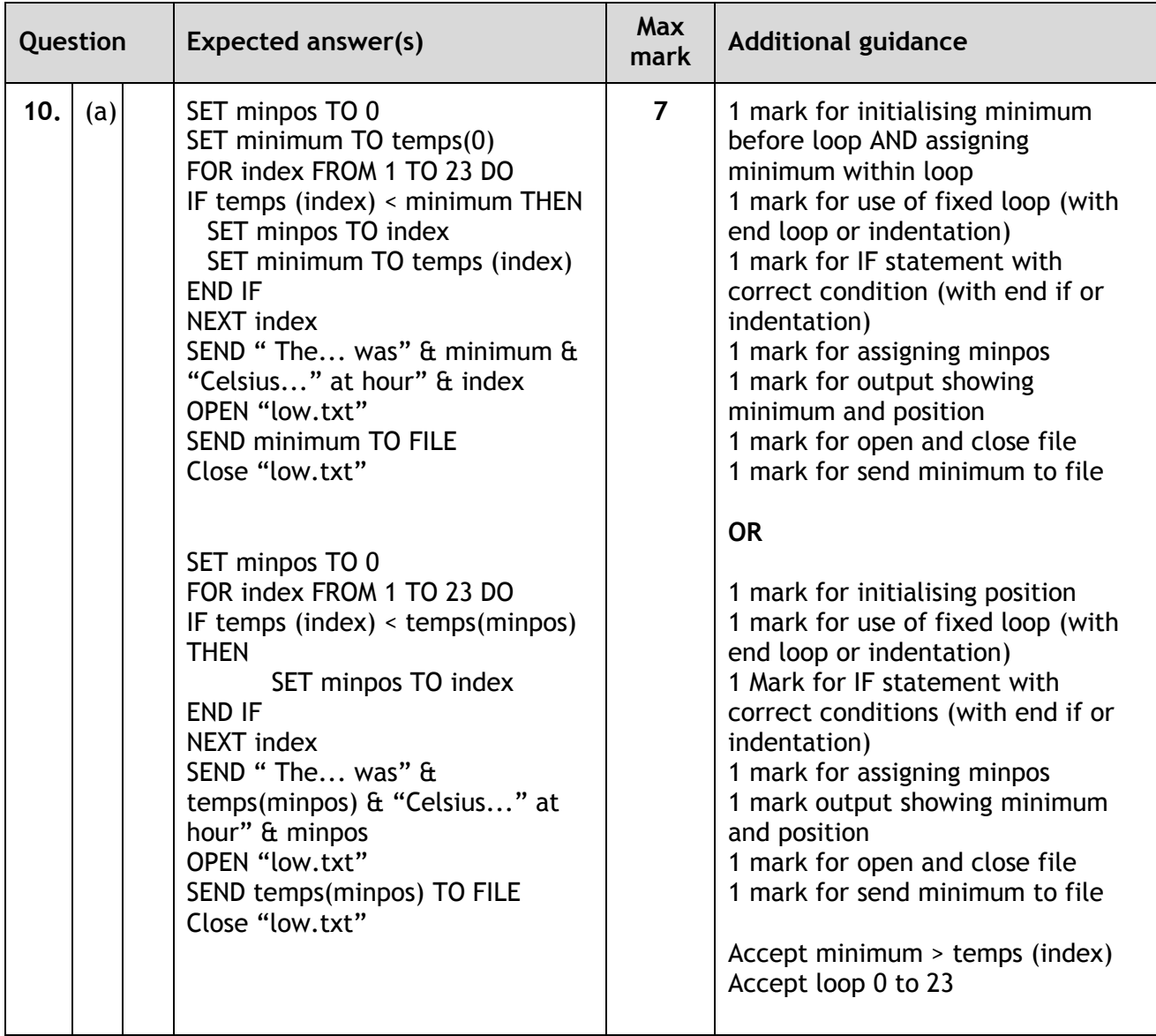

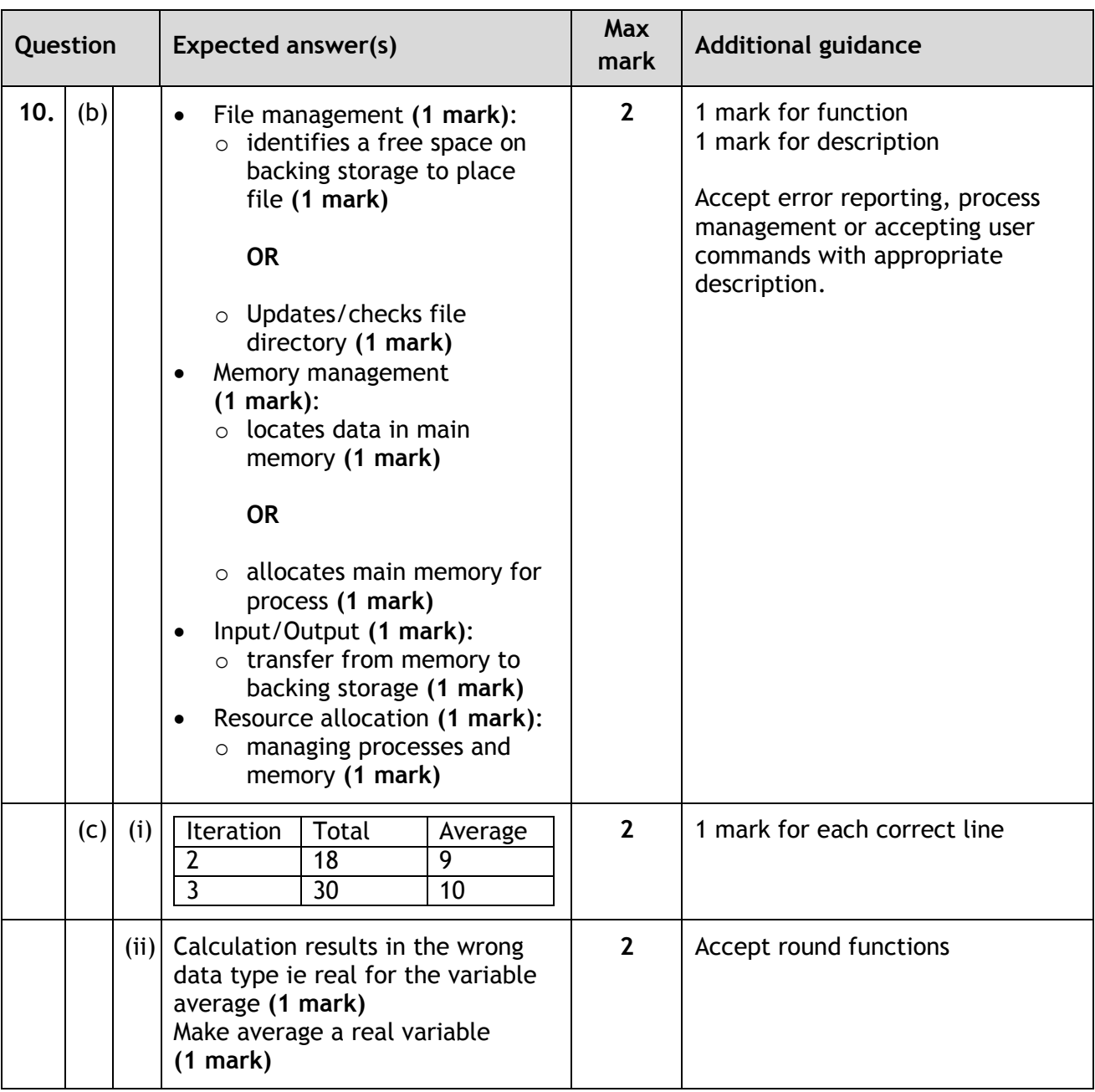

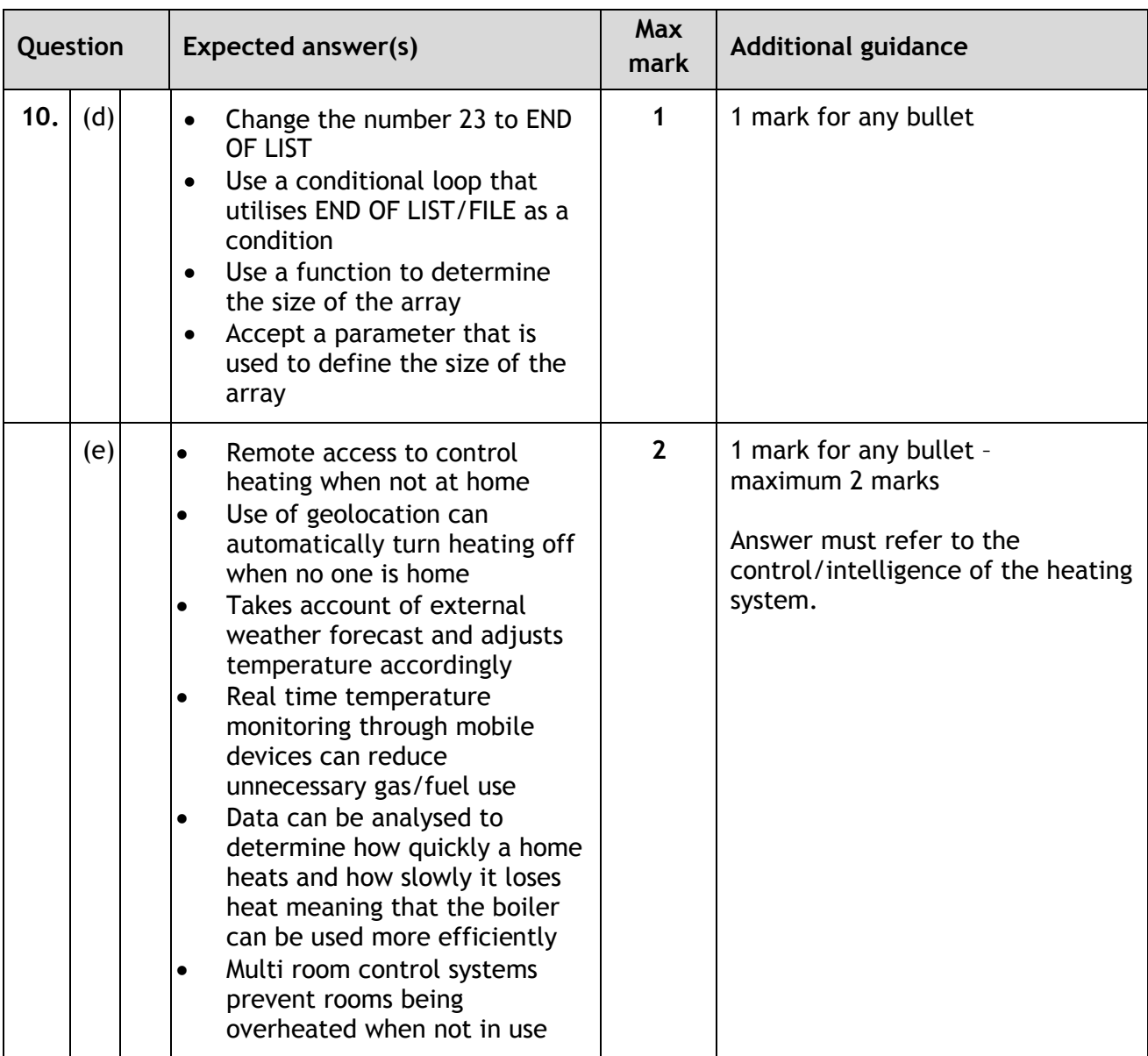

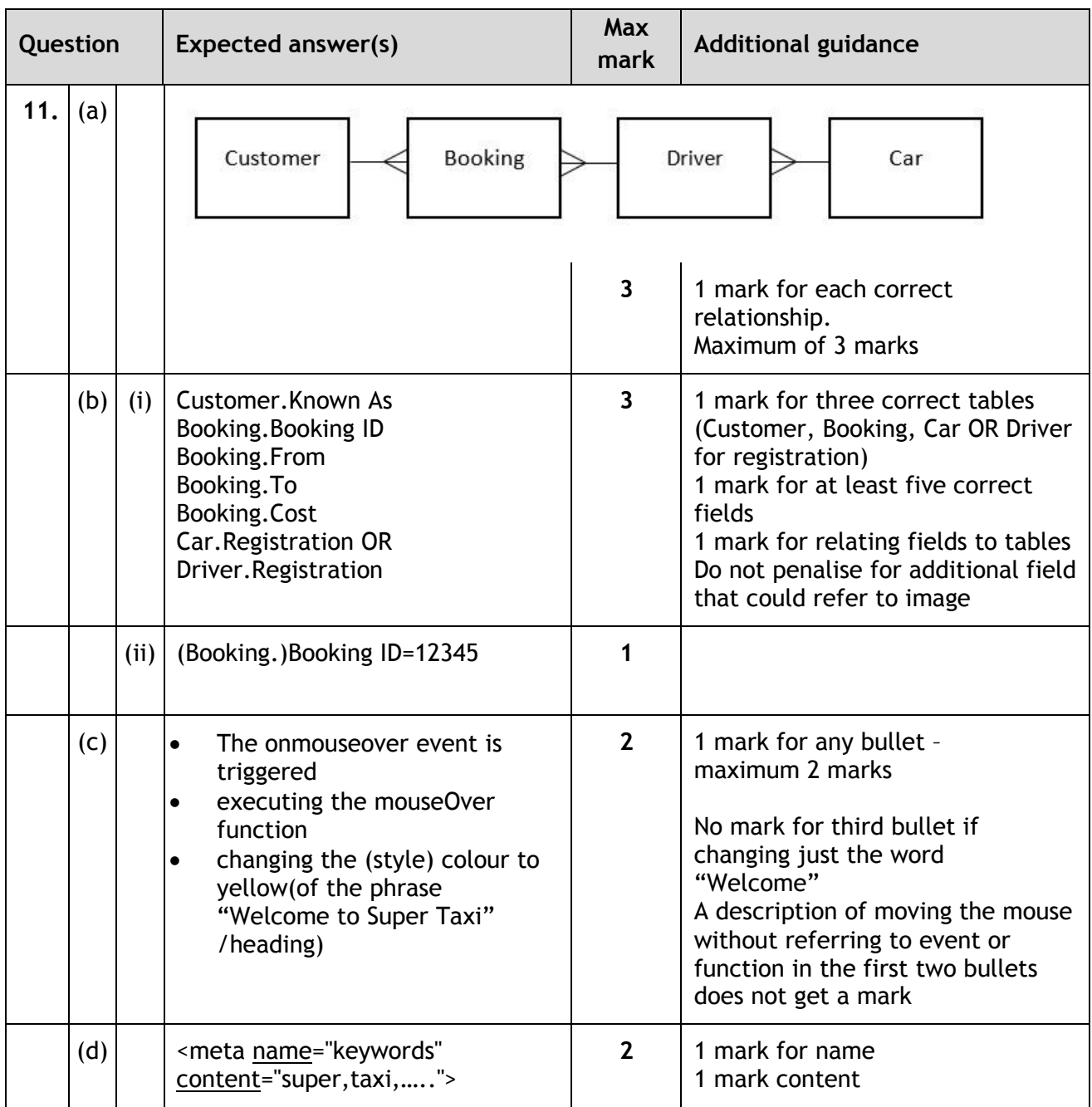

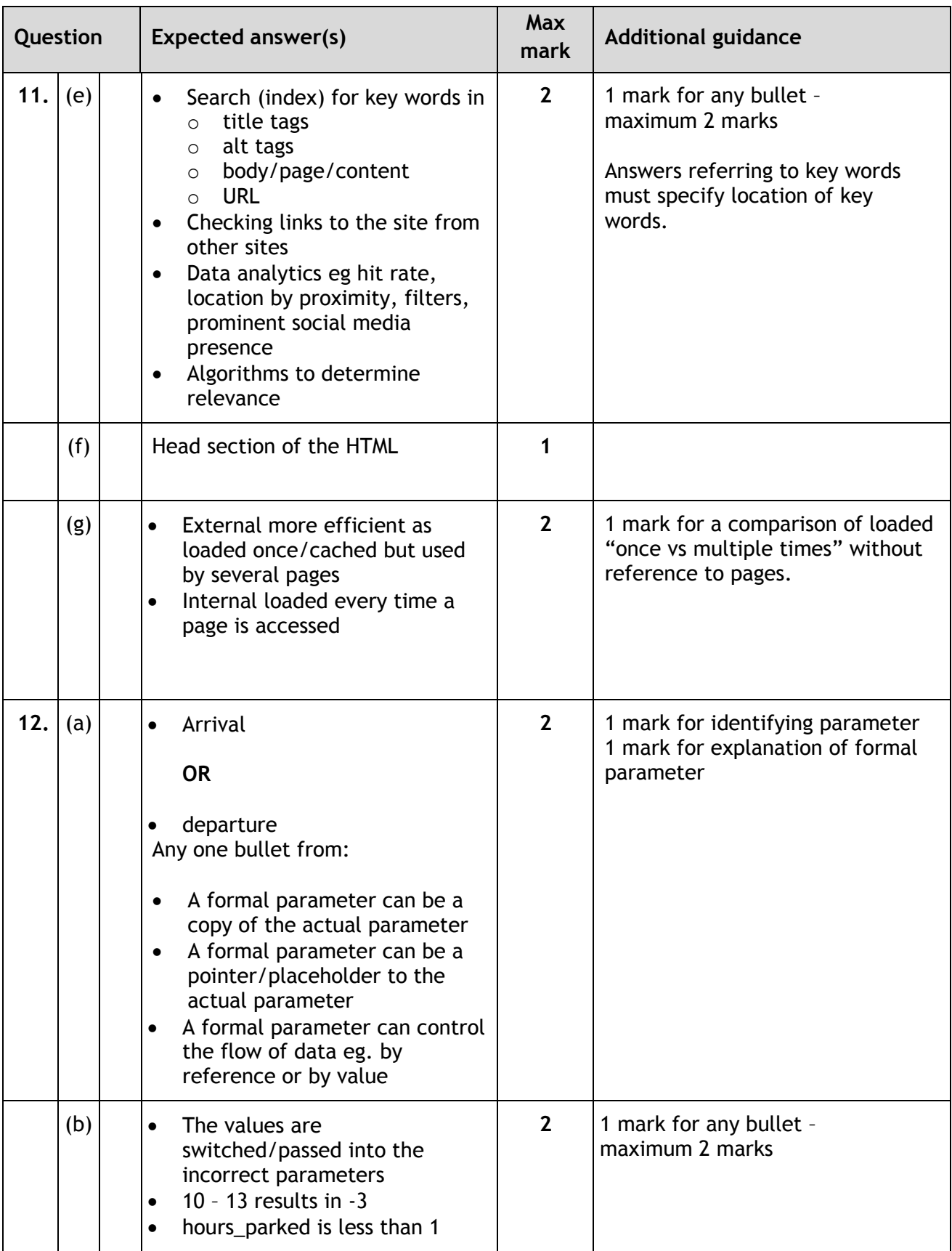

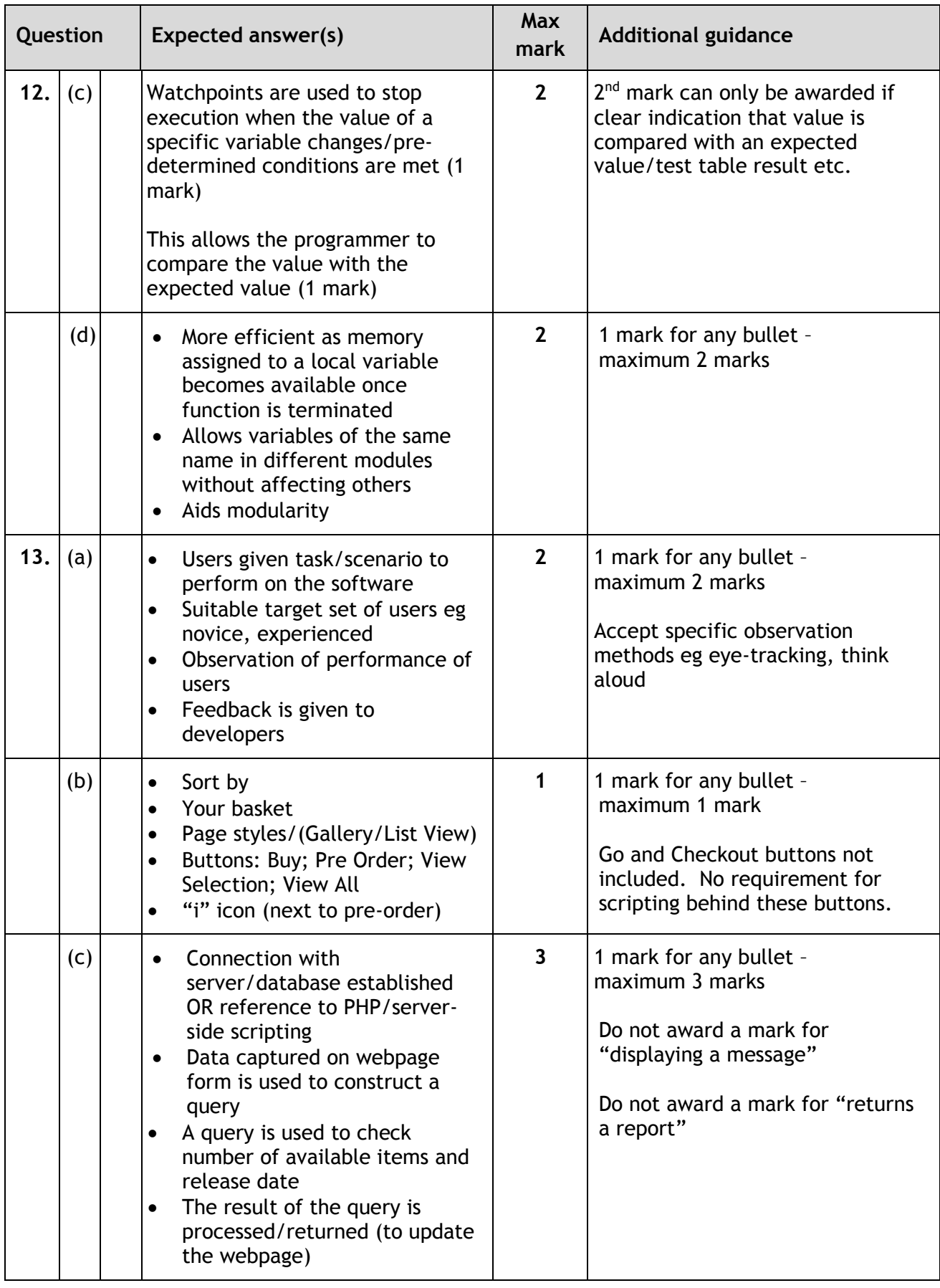

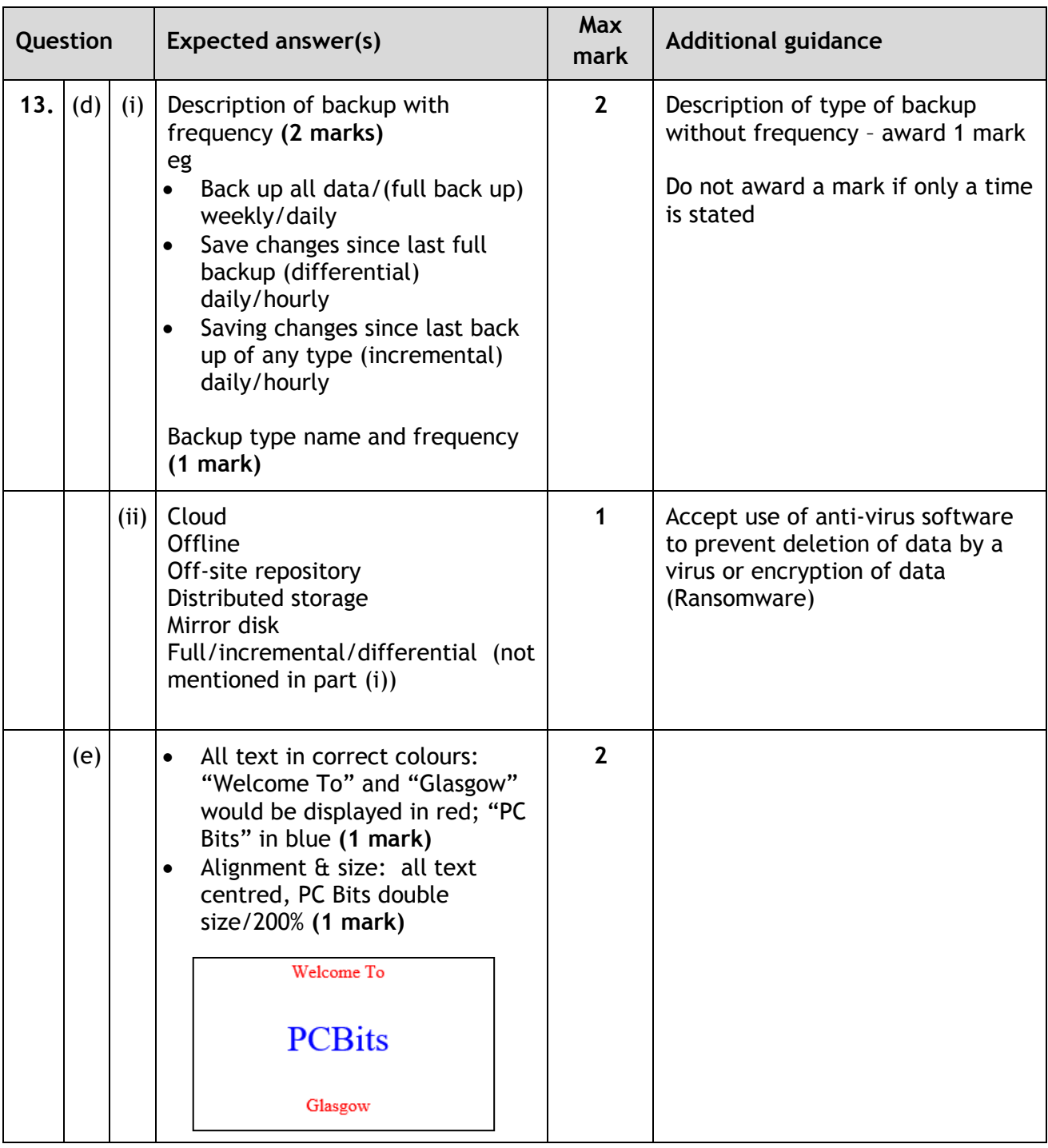

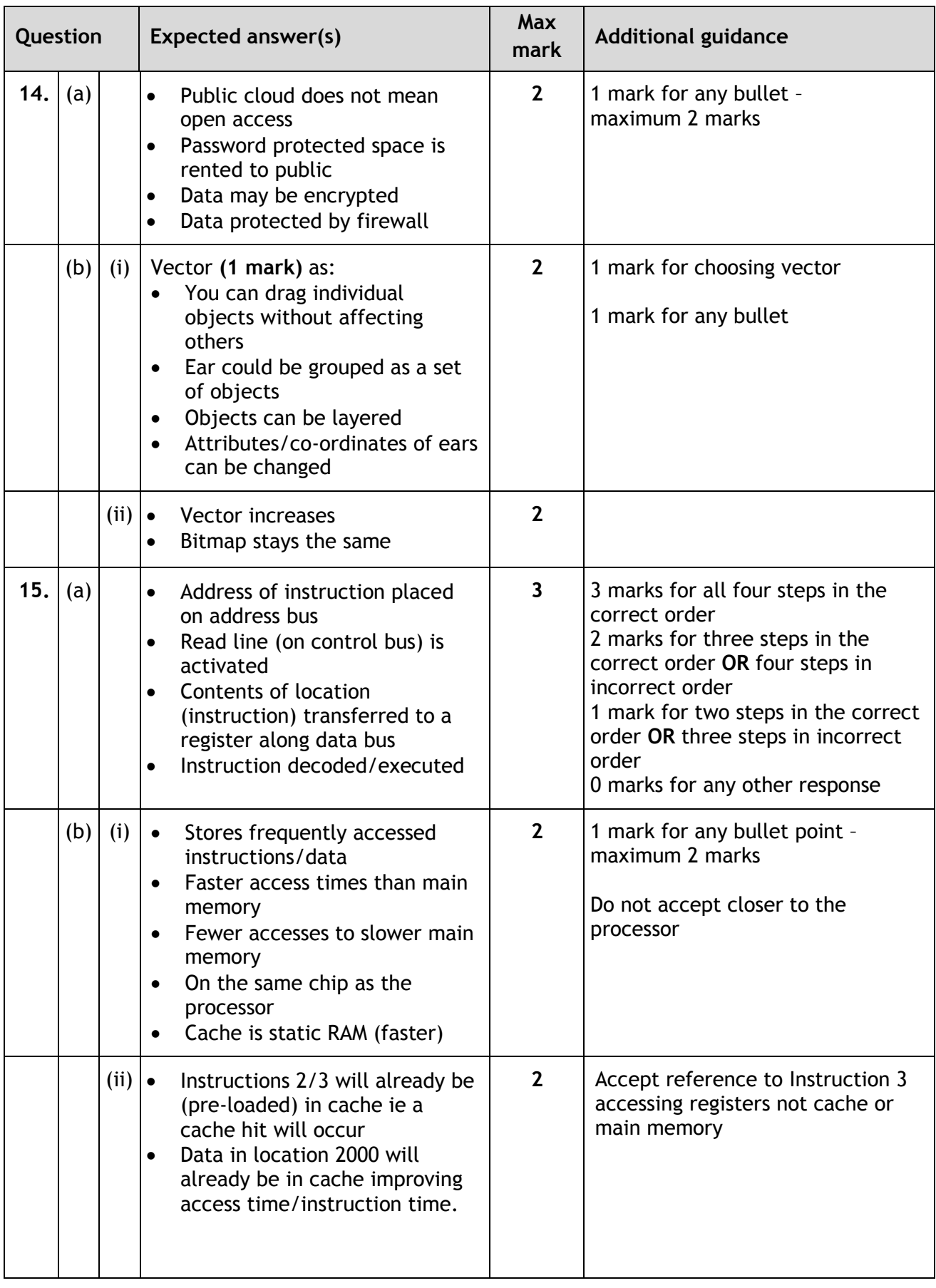

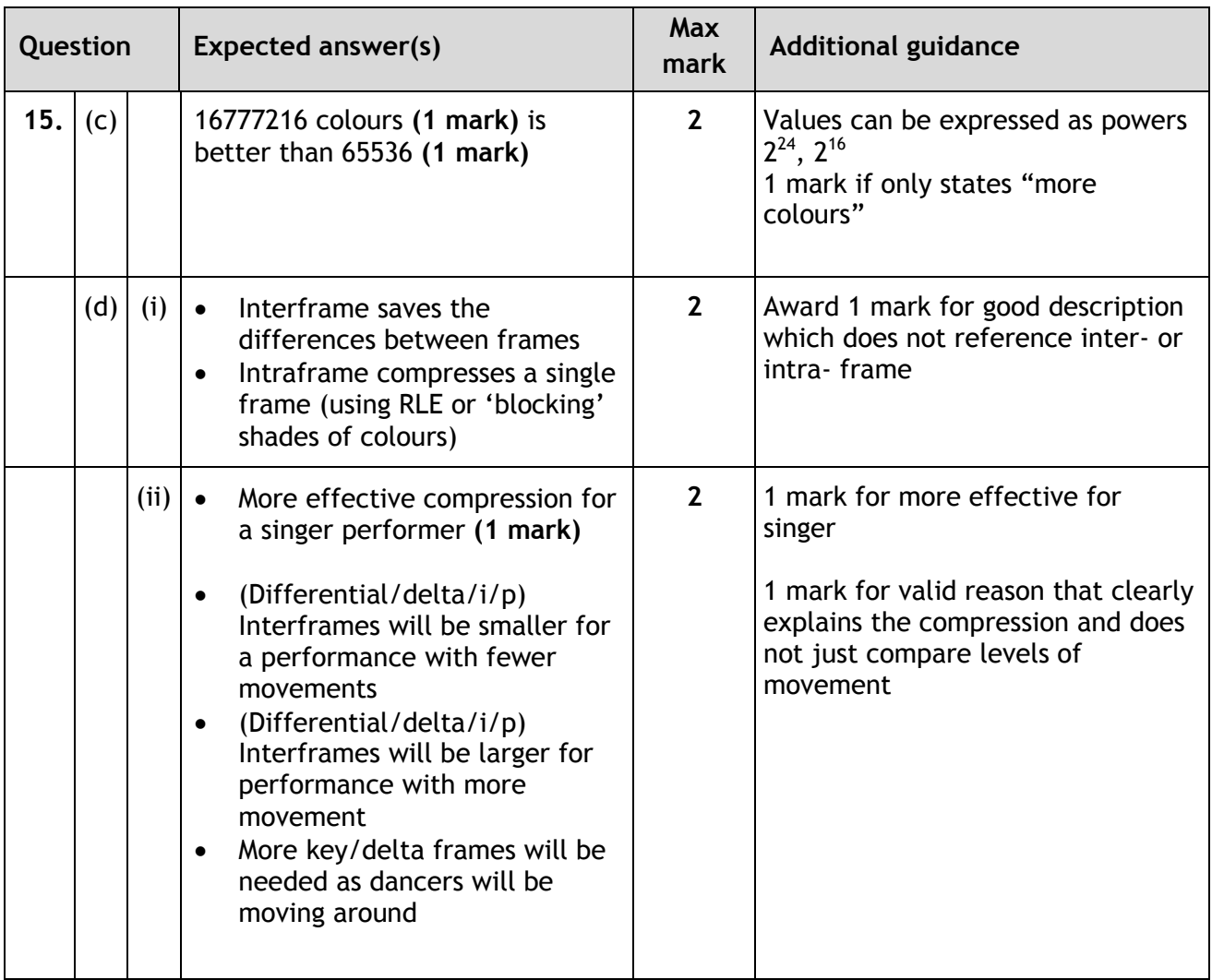

### **[END OF MARKING INSTRUCTIONS]**